### **Sia il testo seguente:**

### **Parco faunistico**

Nel Parco Faunistico sono ospitati esemplari rari e poco conosciuti. In collaborazione con importanti associazioni europee. Il Parco Natura Viva si occupa delle specie minacciate in via di estinzione. La passeggiata tra querceti e piante secolari è allietata dalla presenza di numerose specie selvatiche, che qui trovano il loro habitat ideale.

### **Parco dinosauri**

Inserito nell'itinerario del Parco Faunistico, si estende su una superficie di 50.000 mq ed ospita modelli a grandezza naturale che rappresentano undici specie di "rettili terribili", vissuti fino a 65 milioni di anni fa e scomparsi probabilmente a causa di un meteorite.

## **Formattare il testo suddetto secondo le dieci specifiche riportate in seguito e tenendo conto del risultato finale cui raggiungere riportato nella pagina successiva.**

- **1 Inserire una Wordart e posizionarlo in alto e al centro della pagina.** Il wordart da inserire, deve essere il 4° ovvero quello posto in alto a destra nella finestra che appare. Del Wordart inserito bisogna modificare:
	- **1.1** il testo in "Parco Natura Viva" (aiuto: cliccare due volte su di esso per entrare in modalità testo)
	- **1.2** la larghezza pari a 12cm e l'altezza pari a 2 cm (aiuto: selezionare, tasto dx, posizione e dimensione)
	- **1.3** la sfumatura 4 (verde e giallo) (aiuto: selezionare, tasto dx, area, sfumatura)
- **2 inserire lo sfondo grigio chiaro alla pagina** (aiuto: menu formato, bordo e sfondo, tasto dx, aggiungi, sfondo, pagina )
- **3 Scrivere il testo "Centro tutela specie minacciate"** con font Courier New, dimensione 16, colore nero, grassetto, sottolineato e allineato a sinistra.
- **4 Formattare la pagina con:** il margine in alto di 2,5cm, i margini in basso, a destra e a sinistra di 2 cm, piè di pagina contenente il vostro nome, cognome e classe formattato con font Arial, dimensione 12 e allineato a destra.
- **5 Inserire due colonne con:** larghezza = 8,50cm e distanza = 0,5cm (aiuto menù formato, colonne).
- **6 Inserire nella sezione:** 
	- **6.1** nella 1° colonna a sinistra i paragrafi: **"**Parco faunistico" e "Nel parco faunistico..."
	- **6.2** sotto il paragrafo "Nel parco faunistico...", una interruzione di sezione con i tasti Ctrl+Shift+Invio
	- **6.3** nella 2° colonna a destra i paragrafi: "Parco dinosauri" e **"**Inserito nell'itinerario.."

### **7 Formattare i paragrafi:**

 **7.1 "Parco faunistico" e "Parco dinosauri"** con: font Verdana, dimensione 12, colore nero, allineamento centrato, in grassetto.

### **7.2 "Nel parco faunistico..." e "Inserito nell'itinerario..":**

- **7.2.1** con rientro di prima riga pari 1 cm e font Verdana, dimensione 12, colore nero
- **7.2.2** con bordo fatto così: (aiuto: selezionare paragrafo, menù formato, opzione paragrafo, scheda bordo)
	- **7.2.2.1** riquadro cornice = "tutto e quattro i bordi"
	- **7.2.2.2** riquadro linea con stile = 0,05pt e con colore = bianco
	- **7.2.2.3** riquadro distanza dal contenuto sinistra, destra, in alto e in basso = 0,25 cm
	- **7.2.2.4** riquadro ombre = ombreggiatura in alto verso destra, distanza = 0,18cm, colore = verde
- **8 Inserire un elenco puntato** usando la tipologia di punti visualizzata nella pagina successiva. Il testo dell'elenco deve avere font Verdana, dimensione 12, colore nero. Il paragrafo " Il parco è aperto a: " deve essere in grassetto e sottolineatura doppia (aiuto: menù formato, carattere, scheda effetto carattere, finestra a discesa sottolineato)
- **9 Inserire una tabella 4x4.** Collegare le celle della prima riga e inserire il testo "Individuali " formattato con font Verdana, colore nero, grassetto, dimensione 14. Applicare, inoltre, alla tabella la formattazione automatica nero1 (aiuto: selezionare la tabella, menù tabella, formattazione automatica, riquadro formattazione nero1, ok). Infine, riempire le altre celle della tabella con il testo visualizzato, con font Verdana e dimensione 12 ed centrare la tabella e modificarne la larghezza a 15,50 cm
- **10 Inserire due tabulazioni centrate a 4cm e a 12cm**. Attivare le tabulazioni con il tasto TAB, scrivendo il testo visualizzato nella pagina successiva con font Verdana, dimensione 12 e sottolineato.

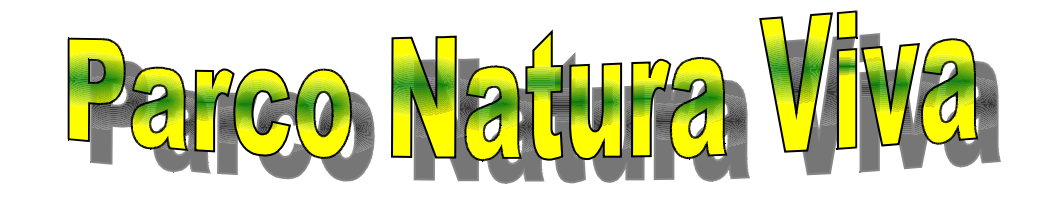

# **Centro tutela specie minacciate**

## **Parco faunistico**

Nel Parco Faunistico sono ospitati esemplari rari e poco conosciuti. In collaborazione con importanti associazioni europee. Il Parco Natura Viva si occupa delle specie minacciate in via di estinzione. La passeggiata tra querceti e piante secolari è allietata dalla presenza di numerose specie selvatiche, che qui trovano il loro ideale.

## **Parco dinosauri**

Inserito nell'itinerario del Parco Faunistico, si estende su una superficie di 50.000 mq ed ospita modelli a grandezza naturale che rappresentano undici specie di "rettili terribili", vissuti fino a 65 milioni di anni fa e scomparsi probabilmente a causa di un meteorite.

# **Il parco è aperto a:**

- ✔ Individuali
- ✔ Comitive
- $\sim$  Gruppi scolastici
- $\checkmark$  Visite quidate

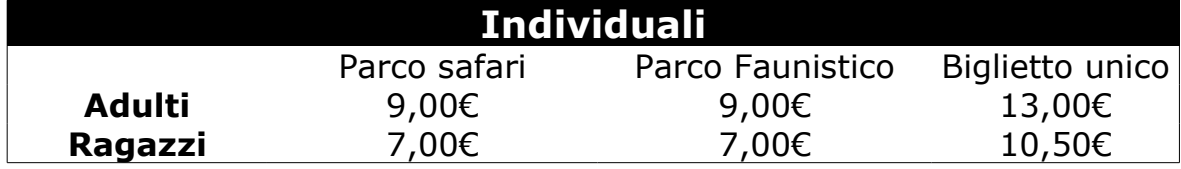

# Per ulteriori informazioni:<br>
Sito internet ed e-mail

Tel. 0331 317111 - Fax 0331 317011 www.parconaturaviva.com

0331 317012

Speciali Insegnanti: parconaturaviva@libero.it